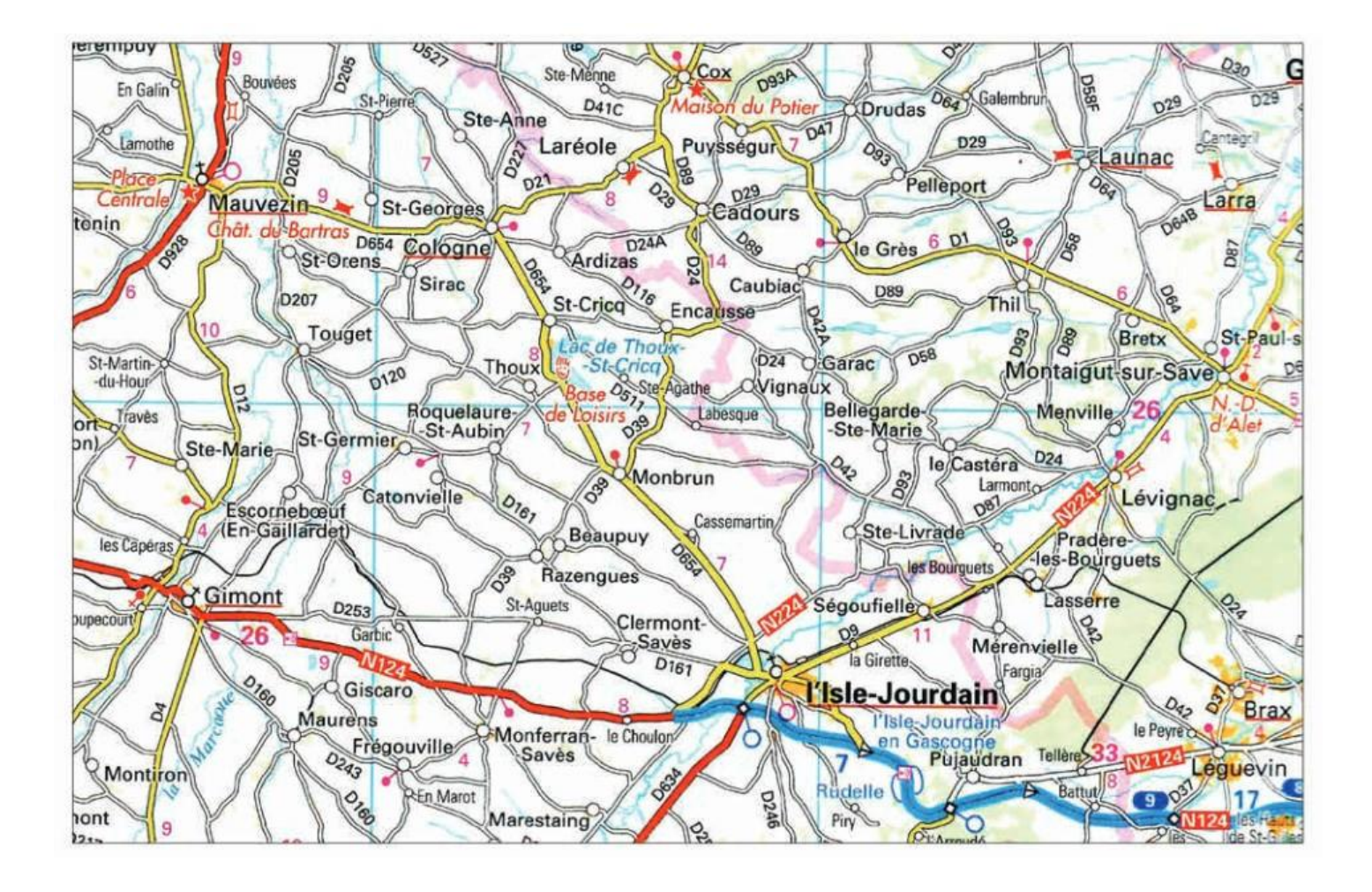

## **Pour faire une rotation dans le lecteur PDF lorsque l'image n'est pas dans le bon sens**

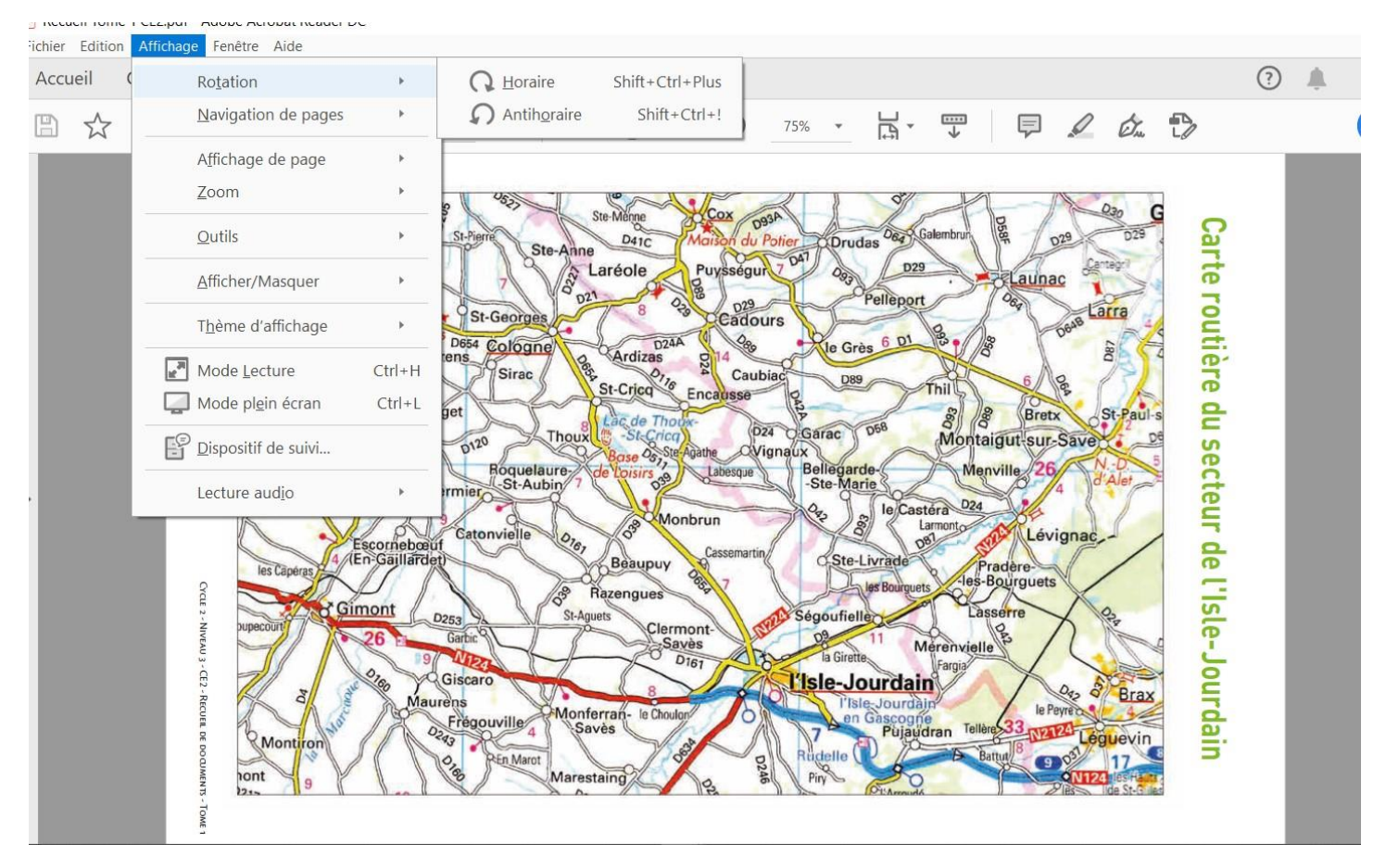